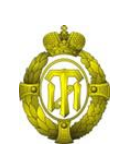

### МИНОБРНАУКИ РОССИИ

федеральное государственное бюджетное образовательное учреждение высшего образования «Санкт-Петербургский государственный технологический институт (технический университет)»

> УТВЕРЖДАЮ Проректор по учебной и методической работе

> > \_\_\_\_\_\_\_\_\_\_\_\_Б.В. Пекаревский

«24» мая 2023 г.

# **Рабочая программа дисциплины РАЗРАБОТКА ПРОГРАММНОГО ОБЕСПЕЧЕНИЯ ДЛЯ МОБИЛЬНЫХ СИСТЕМ**

Направление подготовки

### **09.03.01 Информатика и вычислительная техника**

Направленность

### **Автоматизированные системы обработки информации и управления**

Квалификация

**Бакалавр**

Форма обучения

**Заочная**

Факультет **информационных технологий и управления** Кафедра **систем автоматизированного проектирования и управления**

> Санкт-Петербург 2023

# **ЛИСТ СОГЛАСОВАНИЯ**

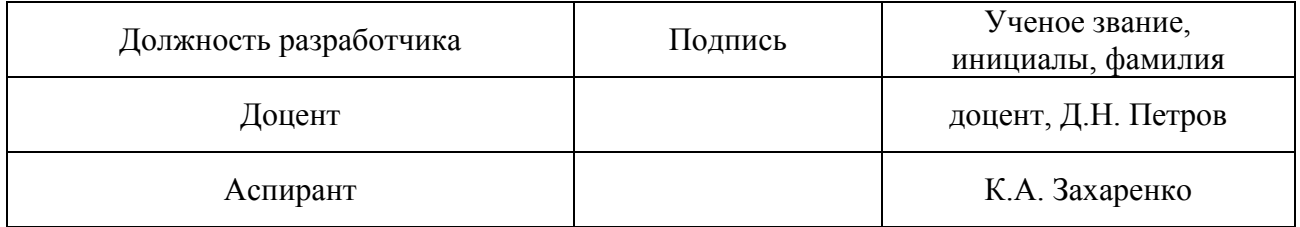

Рабочая программа дисциплины «Разработка программного обеспечения для мобильных систем» обсуждена на заседании кафедры систем автоматизированного проектирования и управления

протокол от « 10 » мая 2023 года № 7

Заведующий кафедрой Т.Б. Чистякова

Одобрено учебно-методической комиссией факультета информационных технологий и управления протокол от « 17 » мая 2023 года № 7

Председатель В.В. Куркина

# СОГЛАСОВАНО

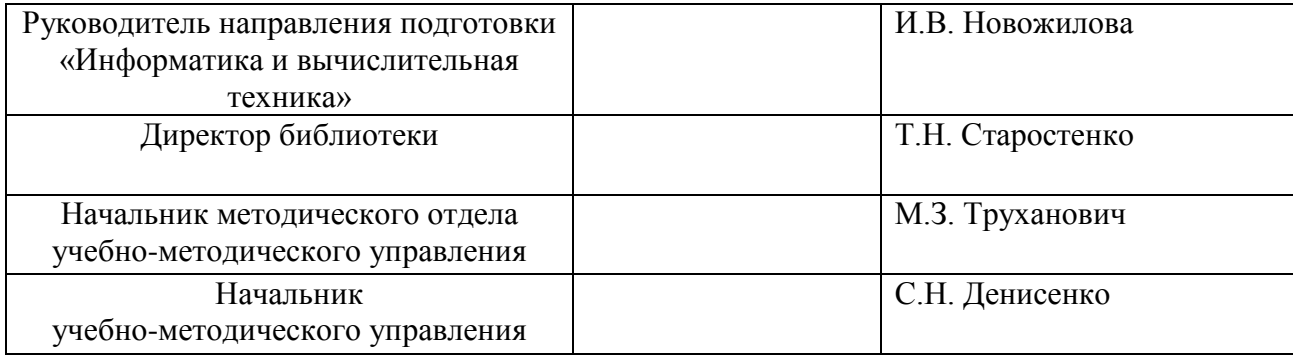

# **СОДЕРЖАНИЕ**

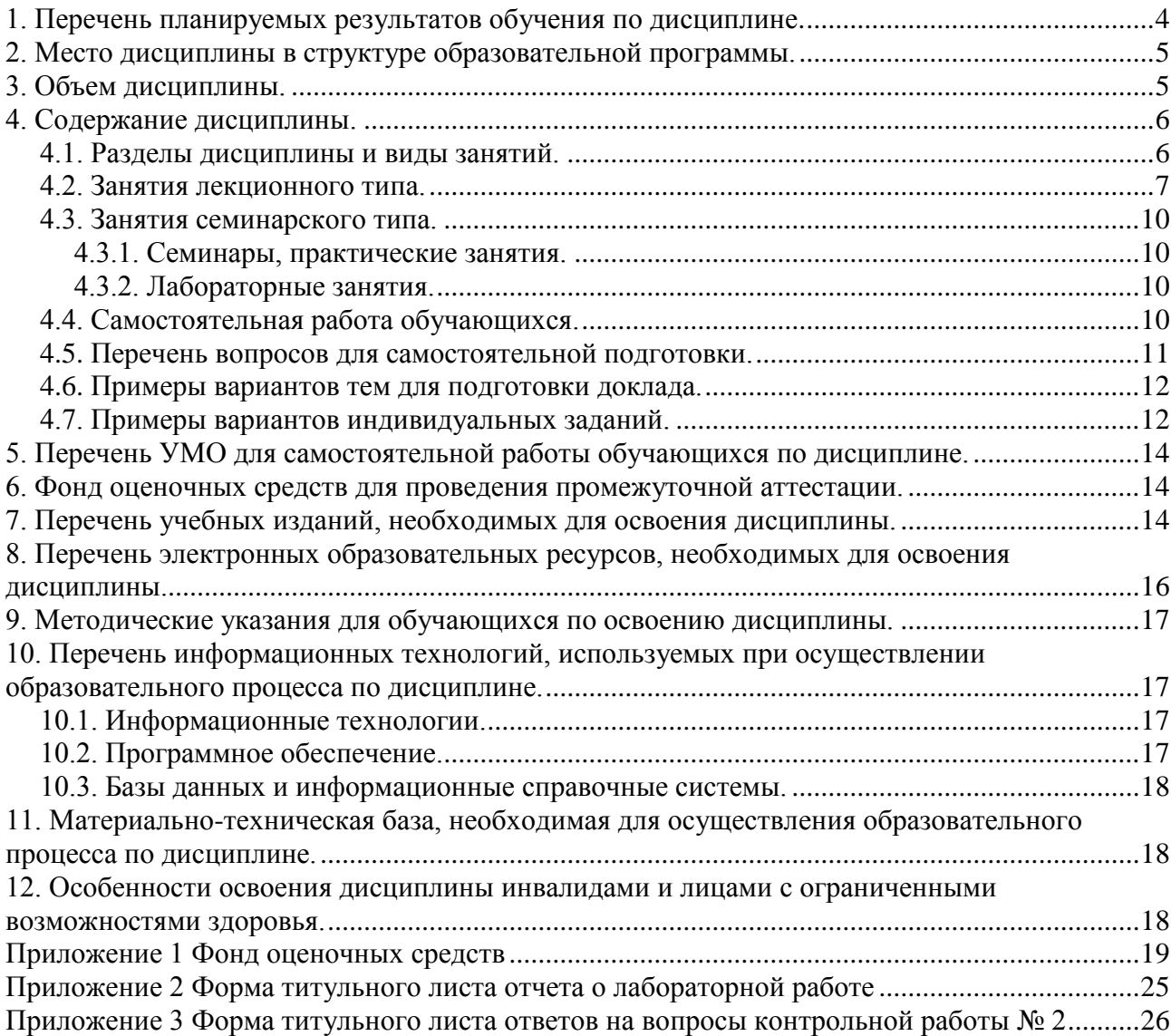

### 1. Перечень планируемых результатов обучения по дисциплине, соотнесенных с планируемыми результатами освоения образовательной программы.

В результате освоения образовательной программы бакалавриата обучающийся должен овладеть следующими результатами обучения по дисциплине:

<span id="page-3-0"></span>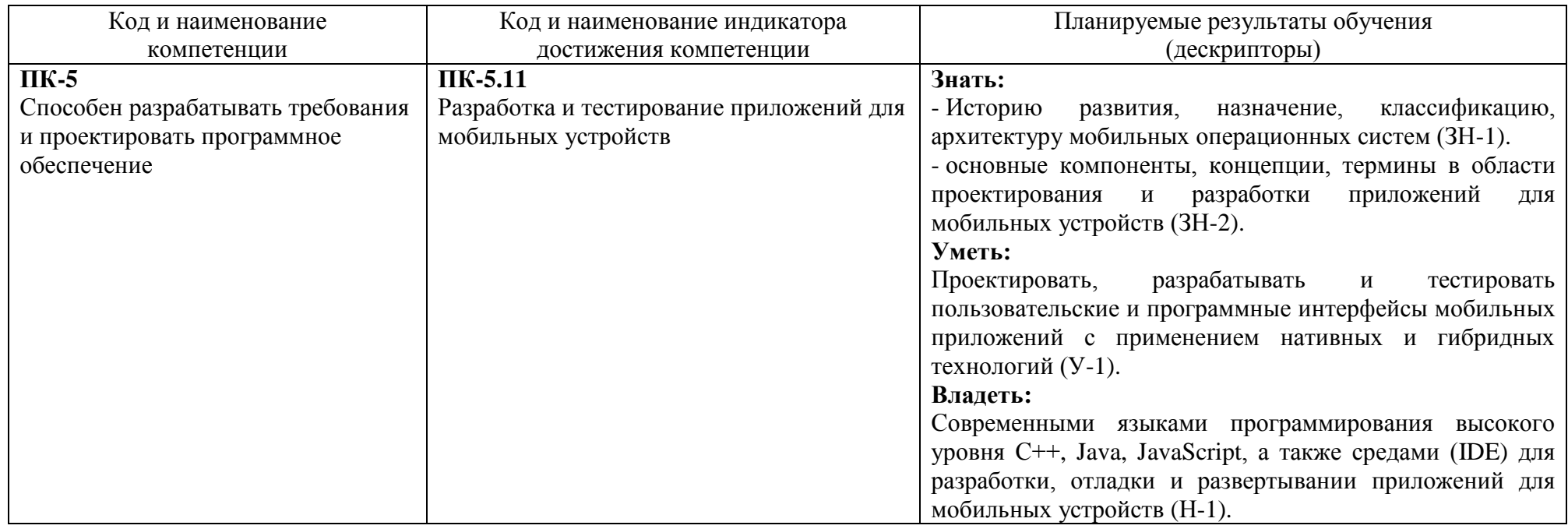

### **2. Место дисциплины в структуре образовательной программы.**

<span id="page-4-0"></span>Дисциплина (Б1.В.15.02) относится к дисциплинам части, формируемой участниками образовательных отношений, и изучается в бакалавриате на 4 курсе 8-м семестре и на 5 курсе 9-м семестре.

В методическом плане дисциплина опирается на элементы компетенций, сформированные при изучении дисциплин в бакалавриате «Информационные технологии и программирование», «Лингвистическое и программное обеспечение автоматизированных информационных систем». Полученные в процессе изучения дисциплины «Разработка программного обеспечения для мобильных систем» знания, умения и навыки могут быть использованы при прохождении производственной и преддипломной практики, а также при выполнении выпускной квалификационной работы.

<span id="page-4-1"></span>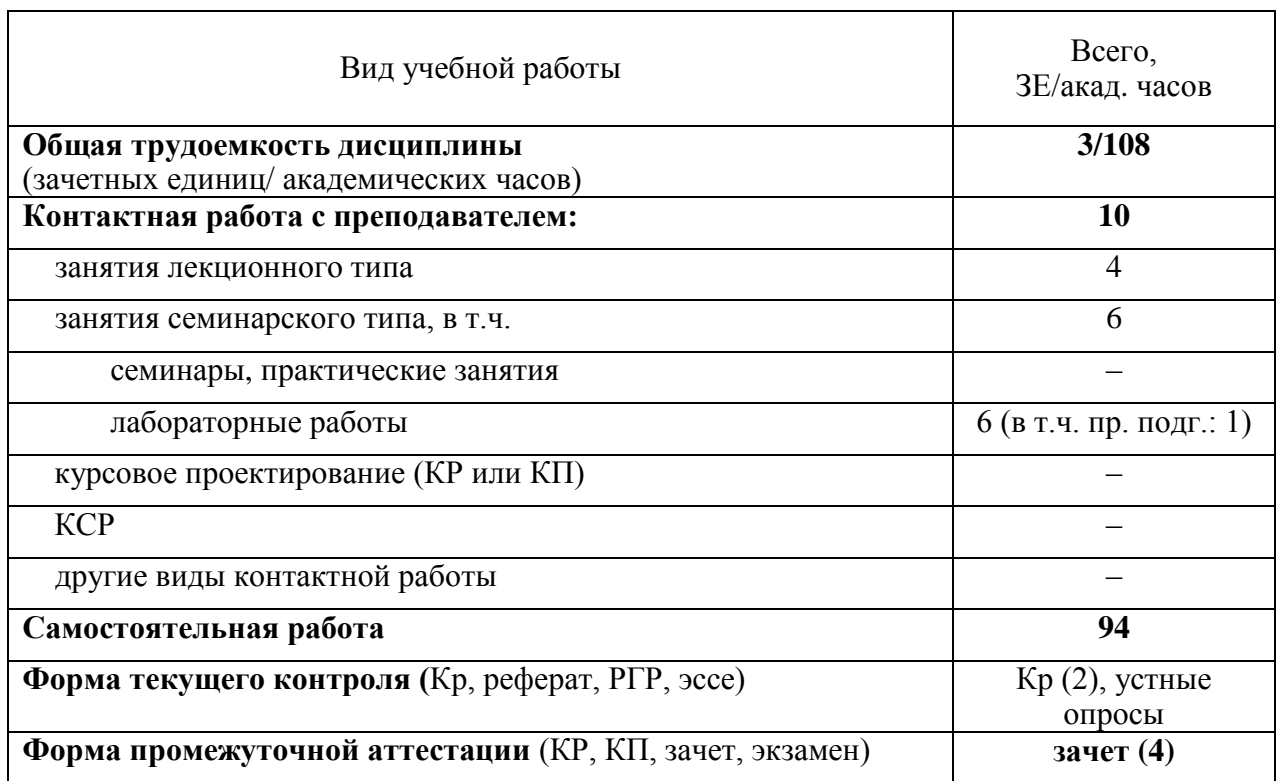

### **3. Объем дисциплины.**

# <span id="page-5-0"></span>4. Содержание дисциплины.

# 4.1. Разделы дисциплины и виды занятий.

<span id="page-5-1"></span>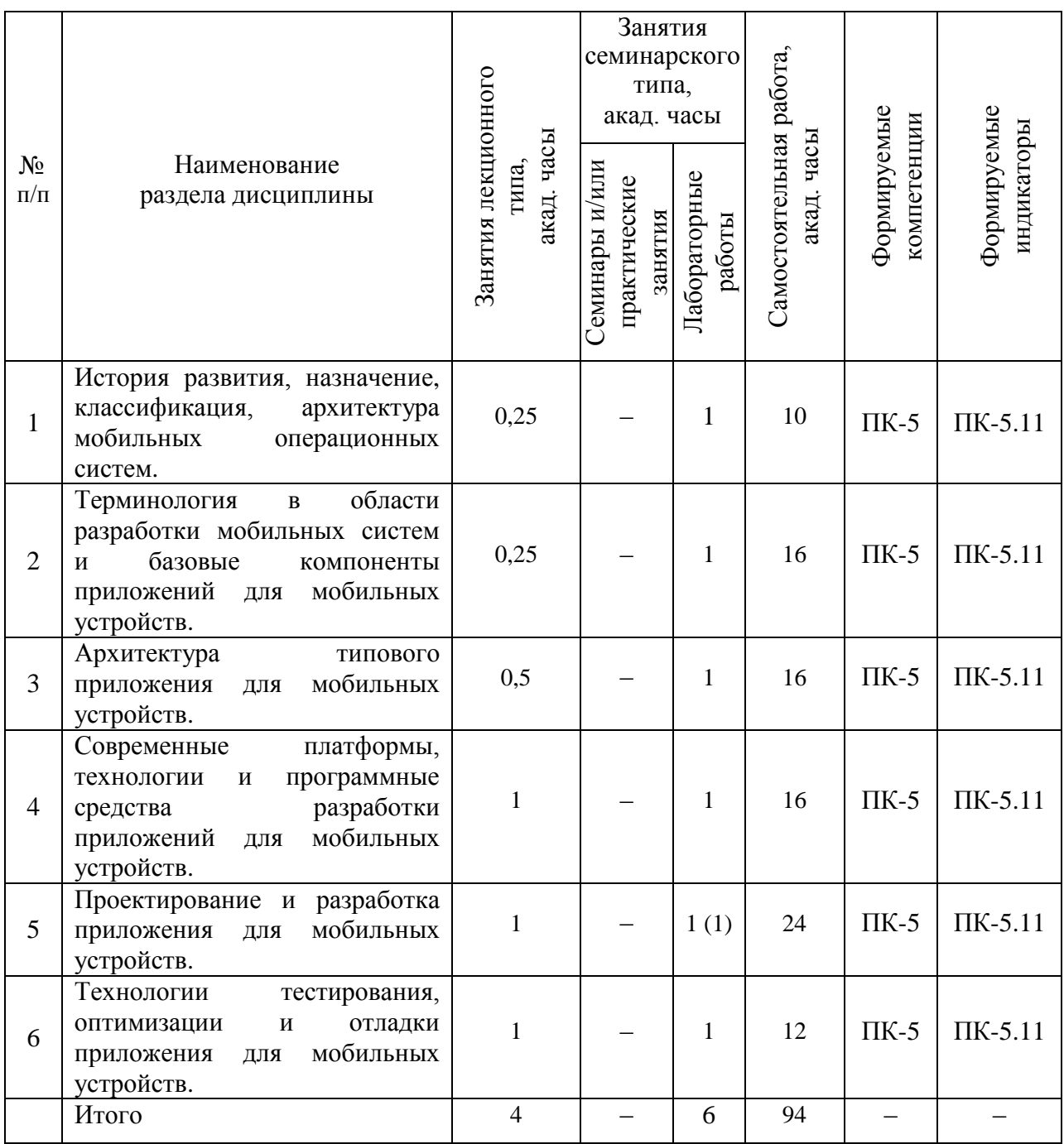

## 4.2. Занятия лекционного типа.

<span id="page-6-0"></span>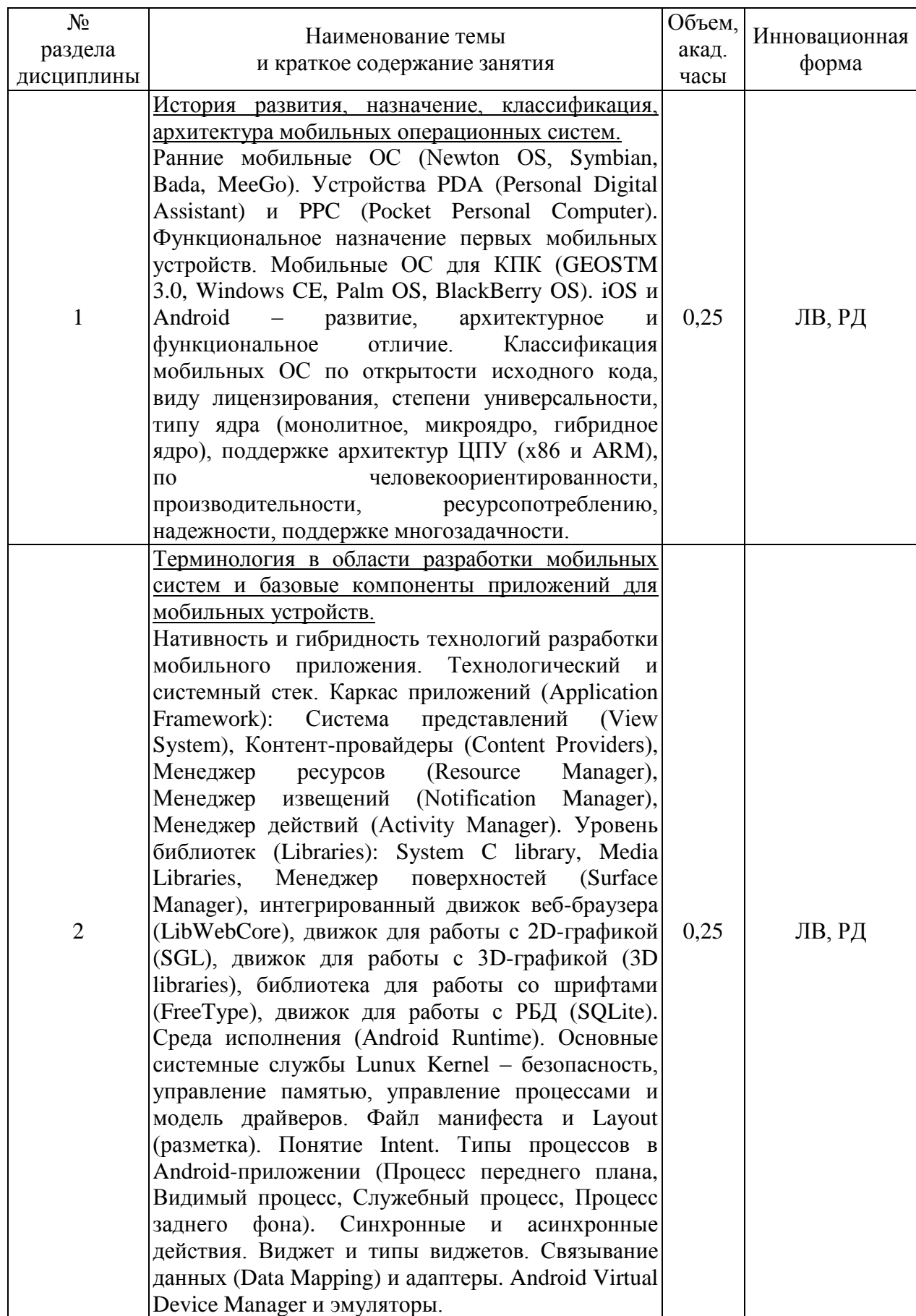

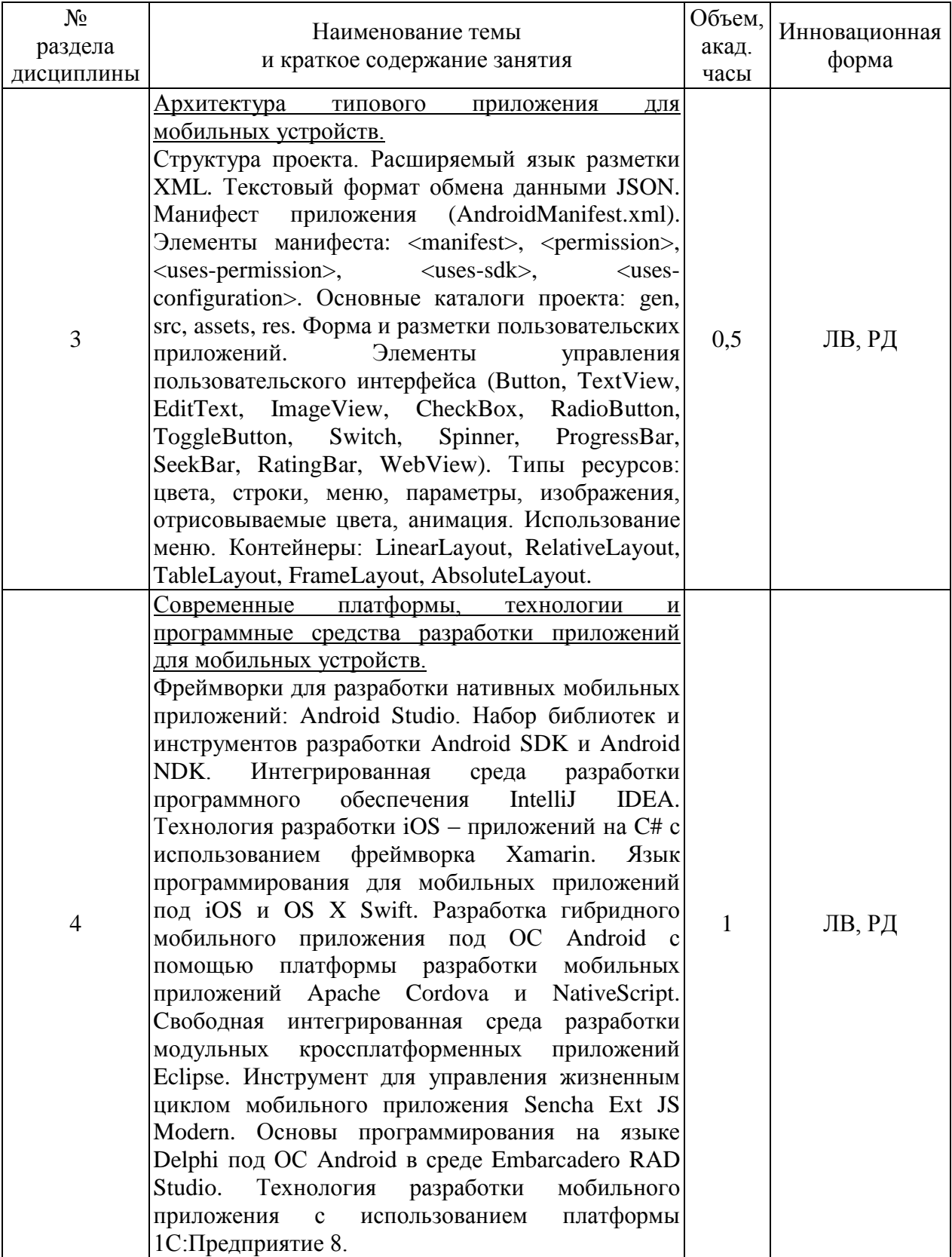

![](_page_8_Picture_188.jpeg)

# <span id="page-9-0"></span>**4.3. Занятия семинарского типа.**

# <span id="page-9-1"></span>**4.3.1. Семинары, практические занятия.**

Учебным планом не предусмотрены

# **4.3.2. Лабораторные занятия.**

<span id="page-9-2"></span>![](_page_9_Picture_242.jpeg)

## **4.4. Самостоятельная работа обучающихся.**

<span id="page-9-3"></span>![](_page_9_Picture_243.jpeg)

![](_page_10_Picture_71.jpeg)

### 4.5. Перечень вопросов для самостоятельной подготовки.

<span id="page-10-0"></span>1. Устройства PDA (Personal Digital Assistant) и PPC (Pocket Personal Computer). Функциональное назначение первых мобильных устройств.

2. Технологический и системный стек. Структура и назначение.

3. Основные системные службы Lunux Kernel - безопасность, управление памятью, управление процессами и модель драйверов.

4. Среда исполнения (Android Runtime). Назначение и особенности настройки.

5. Связывание данных (Data Mapping) и адаптеры. Работа с SQLite.

6. Контейнеры: LinearLayout, RelativeLayout, TableLayout, FrameLayout, Absolute-Layout.

7. Меню в мобильном приложении. Использование многоуровневого меню.

8. Интегрированная среда разработки программного обеспечения IntelliJ IDEA.

Структура интерфейса и порядок создания и настройки нового проекта.

9. Технология разработки iOS - приложений на C# с использованием фреймворка Xamarin.

10. Язык программирования для мобильных приложений под iOS и OS X Swift.

11. Основы программирования на языке Delphi под ОС Android в среде Embarcadero RAD Studio.

12. Технология разработки мобильного приложения с использованием платформы 1С: Предприятие 8.

13. Межпроцессное взаимодействие в мобильном приложении.

14. Взаимодействие с внешним сервисом с использованием архитектурного стиля RESTful.

15. Техники ресурсосберегающего программирования. Энергосберегающие паттерны программирования.

#### **4.6. Примеры вариантов тем для подготовки доклада.**

<span id="page-11-0"></span>1. Развитие мобильных операционных систем, сравнительная характеристика их назначения и функционала.

2. Развитие мобильных устройств, сравнительная характеристика их назначения и технического обеспечения.

3. Операционные системы для мобильных устройств с открытым и закрытым исходным кодом. Обзор. Преимущества и недостатки.

4. Как работает Android. Bootloader. Цель и процесс разблокировки Bootloader. Неофициальные версии Android.

5. Инструментальное обеспечение и языки программирования для разработки и отладки приложений под ОС Android.

6. Инструментальные и языковые средства для разработки и отладки приложений под ОС iOS.

7. Архитектура и устройство iOS. Основные библиотеки iOS.

8. Нативные и гибридные технологии разработки мобильного приложения. Описание. Достоинства и недостатки.

9. Технологии и сервисы для публикации и распространения мобильных приложений. Обзор. Порядок публикации мобильного приложения.

10. Эргономика в управлении и визуализации интерфейса пользователя мобильного приложения. Аналитический обзор мобильных приложений.

### <span id="page-11-1"></span>**4.7. Примеры вариантов индивидуальных заданий.**

#### 1. Органайзер-конвертер

Задание: разработка мобильного приложения для пересчета единиц измерения из системы Си в другие и обратно, например, единиц измерения расстояния (метры, футы, дюймы), давления (паскаль, мм.рт.ст., торр), температуры (°C, кельвины, фаренгейты), влажности воздуха (%, г/м<sup>3</sup>) и т.д.

#### 2. Органайзер исследователя

Задание: разработка мобильного приложения для измерения показателей внешней среды – температуры, освещенности, направления магнитного поля, атмосферного давления, влажности и т.д.

3. Записная книжка

Задание: разработка мобильного приложения для хранения в памяти устройства текстовых заметок. Графический интерфейс должен поддерживать создание/редактирование/удаление/поиск заметок. При этом заметки должны храниться в ранее определенном разработчиком формате или в формате БД SQLite (на выбор).

#### 4. Карманный навигатор

Задание: разработка мобильного приложения с функцией определения местоположения устройства на карте Google Maps. Дополнительно разработать функцию определения скорости и направления движения пользователя. Карта Google Maps должна масштабироваться, определение местоположения выбирать через GPS либо по сотам. В приложении предусмотреть возможность включения/отключения режима поиска.

#### 5. Песочные часы

Задание: разработка приложения-таймера с использованием датчика ориентации в виде песочных часов. Каждый раз для того чтобы активировать таймер, необходимо перевернуть экран мобильного устройства вверх ногами. Используйте анимацию для показа «перетекающего песка» и переворота песочных часов.

Для задания времени перетекания песка требуется разработать push-notification сервер. Через форму ввода на сервере можно отправлять на клиент (приложение-таймер) указанное время (числовой ввод).

### 6. Мессенджер

Задание: разработка приложения для обмена мгновенными сообщениями через Wi-Fi или Bluetooth. Поддерживаемые режимы: 1. Активный режим. Приложение занимает весь экран, содержит поля для отправки сообщений и список принятых сообщений. 2. Режим уведомлений. Приложение через уведомления показывает принятые сообщения.

### 7. Аудио-рекордер

Задание: разработка мобильного приложения для записи аудио-данных с использованием микрофона устройства для последующего сохранения их в виде файла унифицированного формата, пригодного для прослушивания на обычном проигрывателе без установки дополнительных декодеров. Предусмотреть возможность включения/отключения/постановку на паузу записи при нажатии на программную кнопку. При остановке (отключении) записи файл автоматически формируется в памяти устройства с присвоением ему имени, включающего текущие дату и время.

### 8. Виртуальная карта доступа

Задание: разработка мобильного приложения для эмуляции карты доступа формата EM-Marine для последующего его использования для прохода через турникет. При этом с применением технологии NFC и режима метки (мобильное устройство ведет себя как бесконтактная карта) рекомендуется использовать класс android.nfc.NfcAdapter.

### <span id="page-13-0"></span>**5. Перечень учебно-методического обеспечения для самостоятельной работы обучающихся по дисциплине.**

Методические указания для обучающихся по организации самостоятельной работы по дисциплине, включая перечень тем самостоятельной работы, формы текущего контроля по дисциплине и требования к их выполнению размещены в электронной информационно-образовательной среде СПбГТИ(ТУ) на сайте: https://media.technolog.edu.ru.

#### **6. Фонд оценочных средств для проведения промежуточной аттестации.**

<span id="page-13-1"></span>Своевременное выполнение обучающимся мероприятий текущего контроля позволяет превысить (достигнуть) пороговый уровень («зачтено») освоения предусмотренных элементов компетенций.

Результаты дисциплины считаются достигнутыми, если для всех элементов компетенций превышен (достигнут) пороговый уровень освоения компетенции на данном этапе.

Промежуточная аттестация по дисциплине проводится в форме зачета.

К сдаче зачета допускаются студенты, выполнившие все формы текущего контроля.

Билет на зачет включает два теоретических вопроса из разных разделов дисциплины, а также один практический вопрос. При сдаче зачета время на подготовку студента – до 30 мин.

Пример билета на зачет:

### Вариант № 1

1. Жизненный цикл Activity мобильного приложения.

2. Основные права и полномочия для запуска приложений на мобильном устройстве. 3. Описание класса для работы с интерфейсом ближнего действия NFC «android.nfc.NfcAdapter»

Фонд оценочных средств по дисциплине представлен в приложении 1.

#### <span id="page-13-2"></span>**7. Перечень учебных изданий, необходимых для освоения дисциплины.**

#### *а) печатные издания:*

1. Норенков, И.П. Автоматизированные информационные системы : учебное пособие для вузов / И. П. Норенков. – Москва : МГТУ им. Н.Э. Баумана, 2011. – 342 с. – ISBN 978-5-7038-3446-6.

2. Советов, Б.Я. Информационные технологии: Учеб. для вузов. 3-е издание / Б.Я. Советов, В.В Цехановский – Москва : Высшая школа, 2006. – 263 с. – ISBN 978-5- 9916-6488-2.

3. Советов, Б.Я. Представление знаний в информационных системах : Учебник для вузов по направлению подготовки «Информационные системы и технологии» / Б. Я. Советов, В. В. Цехановский, В. Д. Чертовской. – Москва : Академия, 2011. – 143 с. – ISBN 978-5-7685-6886-2.

4. Падерно, П.И. Качество информационных систем : учеб. для вузов / П. И. Падерно, Е. А. Бурков, Н. А. Назаренко. – Москва : Академия, 2015. – 224 с. – ISBN 978-5-4468-1040-6.

5. Макконнелл, С. Совершенный код. Мастер-класс / С. Макконнелл ; пер. с англ. ; под ред. В. Г. Вшивцева. – Москва : Рус. ред., 2012. – 867 с. – ISBN 978-5 7502 0064 1.

6. Петров, Д.Н. Планирование и реализация комплексного тестирования прикладного программного обеспечения : практикум / Д.Н. Петров; Министерство образования и науки Российской Федерации, Санкт-Петербургский государственный технологический институт (технический университет), кафедра систем автоматизированного проектирования и управления. – Санкт-Петербург : СПбГТИ(ТУ),  $2020. - 63$  c.

### *б) электронные учебные издания:*

7. Новикова, О.Г. Cовременные технологии и средства синтеза облачных вычислительных систем: учебное пособие / О. Г. Новикова, Д. Н. Петров ; Министерство образования и науки Российской Федерации, Санкт-Петербургский государственный технологический институт (технический университет), кафедра систем автоматизированного проектирования и управления. – Санкт-Петербург : СПбГТИ(ТУ),  $2019. - 109$  c.

8. Архитектурные решения информационных систем / А. И. Водяхо, Л. С. Выговский, В. А. Дубенецкий, В. В. Цехановский. – 3-е изд., стер. – Санкт-Петербург : Лань, 2022. – 356 с. – ISBN ISBN 978-5-507-44710-7. – Текст : электронный // Лань : электронно-библиотечная система. – URL: https://e.lanbook.com/book/296981 (дата обращения: 02.05.2023). – Режим доступа: по подписке.

9. Катунин, Г. П. Основы мультимедийных технологий / Г. П. Катунин. – 3-е изд., стер. – Санкт-Петербург : Лань, 2023. – 784 с. – ISBN 978-5-507-46863-8. – Текст : электронный // Лань : электронно-библиотечная система. – URL: https://e.lanbook.com/book/322652 (дата обращения: 02.05.2023). – Режим доступа: по подписке.

10. Матвеев, Б. В. Основы корректирующего кодирования: теория и лабораторный практикум : учебное пособие / Б. В. Матвеев. – 2-е изд., стер. – Санкт-Петербург : Лань, 2022. – 192 с. – ISBN 978-5-8114-1631-8. – Текст : электронный // Лань : электроннобиблиотечная система. – URL: https://e.lanbook.com/book/212216 (дата обращения: 02.05.2023). – Режим доступа: по подписке.

11. Модели и способы взаимодействия пользователя с киберфизическим интеллектуальным пространством : монография / И. В. Ватаманюк, Д. К. Левоневский, Д. А. Малов [и др.]. – Санкт-Петербург : Лань, 2022. – 176 с. – ISBN 978-5-8114-3877-8. – Текст : электронный // Лань : электронно-библиотечная система. – URL: https://e.lanbook.com/book/206672 (дата обращения: 02.05.2023). – Режим доступа: по подписке.

12. Рочев, К. В. Информационные технологии. Анализ и проектирование информационных систем : учебное пособие / К. В. Рочев. – 2-е изд., испр. – Санкт-Петербург : Лань, 2022. – 128 с. – ISBN 978-5-8114-3801-3. – Текст : электронный // Лань : электронно-библиотечная система. – URL: https://e.lanbook.com/book/206894 (дата обращения: 02.05.2023). – Режим доступа: по подписке.

13. Старолетов, С. М. Основы тестирования и верификации программного обеспечения / С. М. Старолетов. – 3-е изд., стер. – Санкт-Петербург : Лань, 2023. – 344 с. – ISBN 978-5-507-46773-0. – Текст : электронный // Лань : электронно-библиотечная система. – URL: https://e.lanbook.com/book/319445 (дата обращения: 02.05.2023). – Режим доступа: по подписке.

14. Цехановский, В.В. Управление данными : учебник / В.В. Цехановский, В.Д. Чертовской. – Санкт-Петербург : Лань, 2022. – 432 с. – ISBN 978-5-8114-1853-4. – Текст : электронный // Лань : электронно-библиотечная система. – URL: https://e.lanbook.com/book/65152 (дата обращения: 02.05.2023). – Режим доступа: по подписке.

15. Операционная система Android : учебное пособие / М. А. Дмитриев, А. В. Зуйков, А. А. Кузин, П. Е. Минин. – Москва : НИЯУ МИФИ, 2012. – 64 с. – ISBN 978-5- 7262-1780-2. – Текст : электронный // Лань : электронно-библиотечная система. – URL: https://e.lanbook.com/book/75790 (дата обращения: 02.05.2023). – Режим доступа: по подписке.

16. Основы разработки приложений для мобильных телефонов смартфонов : учебно-методическое пособие / М. Р. Богданов, И. Н. Думчикова, Л. В. Миниярова, А. Р. Мухамедьянов. – Уфа : БГПУ имени М. Акмуллы, 2012. – 312 с. – Текст : электронный // Лань : электронно-библиотечная система. – URL: https://e.lanbook.com/book/43380 (дата обращения: 02.05.2023). – Режим доступа: по подписке.

17. Соколова, В. В. Разработка мобильных приложений : учебное пособие / В. В. Соколова. – Томск : ТПУ, 2014. – 176 с. – ISBN 978-5-4387-0369-3. – Текст : электронный // Лань : электронно-библиотечная система. – URL: https://e.lanbook.com/book/82830 (дата обращения: 02.05.2023). – Режим доступа: по подписке.

18. Попок, Л. Е. Разработка приложений под мобильные устройства: ОС iOS : учебное пособие / Л. Е. Попок, Д. А. Замотайлова, Д. Н. Савинская. – Краснодар : КубГАУ, 2019. – 90 с. – ISBN 978-5-907247-98-7. – Текст : электронный // Лань : электронно-библиотечная система. – URL: https://e.lanbook.com/book/254213 (дата обращения: 02.05.2023). – Режим доступа: по подписке.

19. Попок, Л. Е. Разработка приложений под мобильные устройства: ОС Android : учебное пособие / Л. Е. Попок, Д. А. Замотайлова, Д. Н. Савинская. – Краснодар : КубГАУ, 2019. – 102 с. – ISBN 978-5-907247-97-0. – Текст : электронный // Лань : электронно-библиотечная система. – URL: https://e.lanbook.com/book/254222 (дата обращения: 02.05.2023). – Режим доступа: по подписке.

20. Васильев, Н. П. Введение в гибридные технологии разработки мобильных приложений / Н. П. Васильев, А. М. Заяц. – 3-е изд., стер. – Санкт-Петербург : Лань, 2022. – 160 с. – ISBN 978-5-507-44502-8. – Текст : электронный // Лань : электроннобиблиотечная система. – URL: https://e.lanbook.com/book/230387 (дата обращения: 02.05.2023). – Режим доступа: по подписке.

### <span id="page-15-0"></span>**8. Перечень электронных образовательных ресурсов, необходимых для освоения дисциплины.**

Учебный план, рабочая программа дисциплины и учебно-методические материалы (URL: https://media.technolog.edu.ru).

Образовательные Интернет-порталы:

- федеральный портал «Российское образование» (URL: http://www.edu.ru);

- российский портал открытого образования (URL: https://openedu.ru).

Электронно-библиотечные системы:

- «Электронный читальный зал – БиблиоТех» (URL: https://technolog.bibliotech.ru);

- «Лань» (URL: https://e.lanbook.com/books).

Информационно-аналитический портал «Научная электронная библиотека» (URL: https://elibrary.ru).

Международные мультидисциплинарные аналитические реферативные базы данных научных публикаций:

- Web of Science (URL: http://apps.webofknowledge.com);

- Scopus (URL: http://www.scopus.com).

Для расширения знаний по дисциплине рекомендуется использовать Интернетресурсы: проводить поиск в различных системах, таких как www.yandex.ru, www.google.ru, www.yahoo.ru и использовать материалы сайтов, рекомендованных преподавателем на занятиях:

- IEEE Standards Association: http://standards.ieee.org;

- Android developers online portal: http://developer.android.com;

- Online support for Android and WP8: http://stackoverflow.com;
- Official Google developers blog (Android section):

http://googleblog.blogspot.com/search/label/Android.

#### **9. Методические указания для обучающихся по освоению дисциплины.**

<span id="page-16-0"></span>Все виды занятий по дисциплине «Разработка программного обеспечения для мобильных систем» проводятся в соответствии с требованиями следующих СТП (СТО):

СТП СПбГТИ 040-02 КС УКДВ. Виды учебных занятий. Лекция. Общие требования;

СТО СПбГТИ 018-2014 КС УКДВ. Виды учебных занятий. Семинары и практические занятия. Общие требования к организации и проведению;

СТП СПбГТИ 048-2009 КС УКДВ. Виды учебных занятий. Самостоятельная планируемая работа студентов. Общие требования к организации и проведению.

СТП СПбГТИ 016-2014. КС УКВД. Порядок проведения зачетов и экзаменов.

Планирование времени, необходимого на изучение данной дисциплины, лучше всего осуществлять на весь семестр, предусматривая при этом регулярное повторение пройденного материала.

Основными условиями правильной организации учебного процесса для студентов является:

- плановость в организации учебной работы;

- серьезное отношение к изучению материала;

- постоянный самоконтроль.

На занятия студент должен приходить, имея знания по уже изученному материалу.

### <span id="page-16-1"></span>**10. Перечень информационных технологий, используемых при осуществлении образовательного процесса по дисциплине.**

#### **10.1. Информационные технологии.**

<span id="page-16-2"></span>В учебном процессе по данной дисциплине предусмотрено использование информационных технологий:

- чтение лекций с использованием слайд-презентаций;

- взаимодействие с обучающимися посредством электронной информационнообразовательной среды.

#### <span id="page-16-3"></span>**10.2. Программное обеспечение.**

1. Операционная система Microsoft Windows 7/10 Pro (акад. подписка MS Azure);

2. Операционная система Ubuntu Linux 14.04 LTS (GNU GPL);

3. Среда разработки Microsoft Visual Studio Enterprise (акад. подписка MS Azure);

4. Редактор векторной графики Microsoft Visio (акад. подписка MS Azure);

5. Пакет офисных программ LibreOffice или Apache OpenOffice (Mozilla Public License, GNU LGPL);

6. Универсальное средство разработки мобильных приложений для операционной системы «Android» Android SDK 4.0-4.2 API 14-17 (SDK-license);

7. Набор инструментов для создания приложений для ОС Android с использованием C/C++ Android NDK (Apache License 2.0);

8. Интегрированная среда разработки для работы с платформой «Android» Android Studio 2.x (Apache License 2.0).

9. Интегрированная среда разработки программного обеспечения Eclipse For Mobile Developers (Juno или более поздняя версия, JDT + WST Plug-in) (Eclipse Public License);

10. [Библиотека](https://ru.wikipedia.org/wiki/%D0%91%D0%B8%D0%B1%D0%BB%D0%B8%D0%BE%D1%82%D0%B5%D0%BA%D0%B0_(%D0%BF%D1%80%D0%BE%D0%B3%D1%80%D0%B0%D0%BC%D0%BC%D0%B8%D1%80%D0%BE%D0%B2%D0%B0%D0%BD%D0%B8%D0%B5)) для [модульного тестирования](https://ru.wikipedia.org/wiki/%D0%9C%D0%BE%D0%B4%D1%83%D0%BB%D1%8C%D0%BD%D0%BE%D0%B5_%D1%82%D0%B5%D1%81%D1%82%D0%B8%D1%80%D0%BE%D0%B2%D0%B0%D0%BD%D0%B8%D0%B5) программного обеспечения на языке [Java](https://ru.wikipedia.org/wiki/Java) Junit (Common Public License).

### **10.3. Базы данных и информационные справочные системы.**

<span id="page-17-0"></span>Информационная система «Единое окно доступа к образовательным ресурсам» (ИС «Единое окно»), обеспечивающая свободный доступ к интегральному каталогу образовательных Интернет-ресурсов и электронной библиотеке учебно-методических материалов, в том числе для высшего образования (URL: http://window.edu.ru).

#### <span id="page-17-1"></span>**11. Материально-техническая база, необходимая для осуществления образовательного процесса по дисциплине.**

На кафедре систем автоматизированного проектирования и управления СПбГТИ(ТУ) имеется необходимая материально-техническая база, соответствующая действующим санитарным и противопожарным правилам и нормам:

![](_page_17_Picture_254.jpeg)

### <span id="page-17-2"></span>**12. Особенности освоения дисциплины инвалидами и лицами с ограниченными возможностями здоровья.**

Для инвалидов и лиц с ограниченными возможностями учебные процесс осуществляется в соответствии с Положением об организации учебного процесса для обучения инвалидов и лиц с ограниченными возможностями здоровья СПбГТИ(ТУ), утвержденным ректором 28.08.2014 г.

## **Приложение 1**

к рабочей программе дисциплины

## <span id="page-18-0"></span>**Фонд оценочных средств для проведения промежуточной аттестации по дисциплине «**Разработка программного обеспечения для мобильных систем**»**

## **1. Перечень компетенций и этапов их формирования**

![](_page_18_Picture_48.jpeg)

# 2. Показатели и критерии оценивания компетенций на различных этапах их формирования, шкала оценивания

![](_page_19_Picture_7.jpeg)

### **3. Описание форм текущего контроля по дисциплине «Разработка программного обеспечения для мобильных систем»**

Формами текущего контроля по дисциплине «Разработка программного обеспечения для мобильных систем» являются контрольные работы в количестве 2 шт.

Каждая контрольная работа выполняется обучаемым индивидуально и оценивается по пятибалльной шкале. При этом контрольная работа, решенная на пороговый уровень «удовлетворительно», считается выполненной.

#### **Контрольные работы**

**Контрольная работа № 1** выполняется в виде теста, содержащего 10 вопросов, из которых 8 закрытых с единственным или множественным вариантом ответа и 2 открытых, требующих в качестве ответа число или слово без учета регистра.

Пороговый уровень выполнения контрольной работы №1 – 75% правильных ответов.

Примеры тестовых заданий:

- 1. Укажите несуществующий вид программного обеспечения:
- Мобильное
- Десктопное
- Микропрограммное
- Веб-приложение
- Машинное

2. К функциональным требованиям к программному обеспечению относятся:

- □ Системные требования
- □ Требования к архитектуре
- □ Требования к безопасности и надежности
- □ Требования к производительности
- □ Требования к эргономике человеко-машинного интерфейса

3. К нефункциональным требованиям к программному обеспечению относятся:

- □ Требования к архитектуре
- □ Требования к безопасности и надежности
- □ Требования к производительности
- □ Требования к сопровождаемости
- □ Требования к экономичности

4. Набор средств программирования, который содержит инструменты, необходимые для создания, компиляции и сборки мобильного приложения для ОС Android называется:

- Android SDK
- $\Omega$  JDK
- Android Studio
- Android NDK

5. Какой слушатель используется для отслеживания события касания экрана устройства?

- $\circ$  OnPressListener
- OnTouchListener
- OnClickListener
- O OnInputListener

6. Какая СУБД используется в операционной системе Android?

○ SOLLite

O PostgreSQL

- $\circ$  MySQL
- O MSSOL

7. Системы позиционирования мобильного устройства могут включать:

- систему GPS
- ⊙ систему ГЛОНАСС
- сигналы WiFi и Bluetooth
- О все перечисленное

8. Какой язык разметки используется для описания иерархии компонентов графического пользовательского интерфейса Android-приложения?

- O HTML
- O XML
- $\circ$  XAML.
- $\circ$  XHTML.

9. Механизм для описания одной операции в Android-приложениях называется ...

```
10. Найдите логическую ошибку в коде и укажите номер строки с ней:
1 public BuildShapes() {
    field = new Square[3][3];
2^{\circ}\overline{3}squareCount = 0;
4 for (int i == 0, 1 = field. length; i < 1; i++) {
      for (int j = 0, 12 = field[i].length; j < 12; j++) {
5<sup>5</sup>6
         field[i][j] = new Square();
\overline{7}squareCount++;8<sup>1</sup>\rightarrow\mathsf{Q}\}10 }
```
Контрольная работа № 2 выполняется в виде развернутого ответа на 2 теоретических вопроса из разных разделов дисциплины. Номера вопросов для подготовки ответа определяются по последнему номеру зачетной книжки и первой буквы фамилии обучаемого.

Пример вопросов:

1. Ранние операционные системы для мобильных устройств: GEOSTM 3.0, Windows CE, Palm OS, BlackBerry OS и т.д. Обзор, архитектура и сравнительный анализ.

2. Dalvik Debug Monitor Server как инструмент для отладки мобильных приложений. Описание, пример использования.

#### 4. Типовые контрольные залания для провеления промежуточной аттестации

### Вопросы для оценки сформированности элементов компетенции ПК-5:

#### Теоретические вопросы

1. Исторические предпосылки в создании и развитии мобильных устройств.

2. Классификация мобильных операционных систем.

3. Цель и задачи разработки мобильных приложений, требования, предъявляемые к мобильным приложениям.

4. Мобильные устройства: типы, сравнительная характеристика их назначения, функционала и технического обеспечения.

5. Операционные системы для мобильных устройств с открытым и закрытым исходным кодом. Обзор. Преимущества и недостатки.

6. Архитектура и базовые компоненты операционной системы Android.

7. Архитектура и устройство операционной системы iOS. Основные библиотеки iOS.

8. Паттерны проектирования мобильных приложений - MVC и MVP. Observer Pattern.

9. Виды клиент-серверных архитектур  $\mathbf{M}$ унифицированных форматов межсистемных сообщений. Использование REST-API при создании многоуровневых мобильных приложений.

10. Понятие Intent. Типы процессов в Android-приложении. Жизненный цикл процесса.

11. Инструментальное обеспечение и языки программирования для разработки и отладки приложений под ОС Android.

12. Инструментальные и языковые средства для разработки и отладки приложений под OC iOS.

13. Нативные и гибридные технологии разработки мобильного приложения. Описание. Достоинства и недостатки.

14. Основные права и полномочия для запуска приложений на мобильном устройстве.

15. Технологии улучшения производительности и уменьшения потребления памяти для приложений Android.

16. Эргономика в управлении и визуализации интерфейса пользователя мобильного приложения. Аналитический обзор мобильных приложений.

17. Жизненный цикл Activity мобильного приложения.

18. Виртуальная машина Dalvik и DDMS. Назначение, описание функций.

19. Android Lint. Описание, назначение.

20. Технологии и сервисы для публикации и распространения мобильных приложений. Обзор. Порядок публикации мобильного приложения.

### Практические вопросы

1. Основные составляющие компоненты манифеста приложения. Наименование, структура, назначение.

2. Intents и Activities. Принципы работы Intent-фильтров. Пример Intent-фильтра.

3. Адаптеры и привязка данных. Пример использования.

4. Курсоры, Content Values. Получение данных из SQLite: пример.

5. Фоновые службы, toast-уведомления и сигнализация. Привести пример.

6. Диалоговые окна: создание и использование на примере.

7. Виджеты. Типы виджетов. Пример использования 3 типов на выбор.

8. FileInputStream и FileOutputStream в работе с файловой системой. Пример создания файла, открытия, записи в него данных, сохранения, изменения, закрытия,

9. Приемники широковещательных намерений (Broadcast Receiver).

10. Работа с модулем связи. Звонок из приложения с использованием Intent.ACTION\_CALL.

11. Менеджер SMS-сообщений. Пример отправки сообщения с использованием класса android.telephony.SmsManager.

12. SIM и сеть. Пример получения данных о SIM-карте и сети (состояние, видимые соты, уровень сигнала, название и код оператора, IMEI) с использованием системного сервиса android.Telephony.TelephonyManager.

13. WifiManager. Назначение и пример использования при подключении и управлении подключением к Wi-Fi.

14. Поиск устройств с открытым Bluetooth с использованием класса BluetoothAdapter.

15. LocationManager и LocationListener в задачах определения местоположения и работы с GPS. Пример получения координат (lat, lng) мобильного устройства.

16. Запись аудио с помощью класса android.media.MediaRecorder.

17. Описание класса для работы с интерфейсом ближнего действия NFC android.nfc.NfcAdapter.

18. Встроенные технологические датчики. Исследование состояния окружающей среды с помощью класса android.hardware.Sensor.

19. Работа с графикой и библиотека android.graphics. Рисование на холсте (canvas).

20. Работа с объектом JSONObject. Отправка данных в формате JSON на удаленный сервер посредством HttpURLConnection и DataOutputStream.

К зачету допускаются студенты, выполнившие все формы текущего контроля. При сдаче зачета студент получает два теоретических и один практический вопрос из перечня, приведенного выше.

Время подготовки студента к устному ответу на теоретические и письменному ответу на практический вопрос – до 30 мин.

### **2. Методические материалы для определения процедур оценивания знаний, умений, навыков и (или) опыта деятельности, характеризующих этапы формирования компетенций**

Промежуточная аттестация по дисциплине проводится в соответствии с требованиями СТП (СТО):

СТП СПбГТИ 016-2015. КС УКВД. Порядок проведения зачетов и экзаменов.

## Приложение 2

к рабочей программе дисциплины

#### Форма титульного листа отчета о лабораторной работе

<span id="page-24-0"></span>Министерство образования и науки Российской Федерации Федеральное государственное бюджетное образовательное учреждение высшего образования «Санкт-Петербургский государственный технологический институт (технический университет)»

Факультет: информационных технологий и управления Кафедра: системного анализа и информационных технологий Направление подготовки: 09.03.01 Информатика и вычислительная техника Направленность: Автоматизированные системы обработки информации и управления Форма обучения: очная Уровень подготовки: бакалавр Учебная дисциплина: разработка программного обеспечения для мобильных систем

 $\Gamma$ руппа:  $\Gamma$ 

# OTHET О ЛАБОРАТОРНОЙ РАБОТЕ№ TEMA:

# ВАРИАНТ №

Преподаватель

Д.Н. Петров К.А. Захаренко

Исполнители

Санкт-Петербург  $202$ 

## **Приложение 3**

к рабочей программе дисциплины

#### <span id="page-25-0"></span>**Форма титульного листа ответов на вопросы контрольной работы № 2**

Министерство образования и науки Российской Федерации Федеральное государственное бюджетное образовательное учреждение высшего образования «Санкт-Петербургский государственный технологический институт (технический университет)»

Факультет: информационных технологий и управления Кафедра: систем автоматизированного проектирования и управления Направление подготовки: 09.03.01 Информатика и вычислительная техника Направленность: Автоматизированные системы обработки информации и управления Форма обучения: заочная Уровень подготовки: бакалавр Учебная дисциплина: разработка программного обеспечения для мобильных систем  $\Gamma$ руппа:  $\Gamma$ 

# **К О Н Т Р О Л Ь Н А Я Р А Б О Т А № 2**

ОТВЕТЫ НА ВОПРОСЫ № \_\_, \_\_

Преподаватель Д.Н. Петров

К.А. Захаренко

Исполнитель \_\_\_\_\_\_\_\_\_\_\_\_\_\_\_\_\_\_\_\_\_\_\_\_

Санкт-Петербург 202\_